Application {shiny} de correction de projets individuels utilisant R, RStudio, GitHub

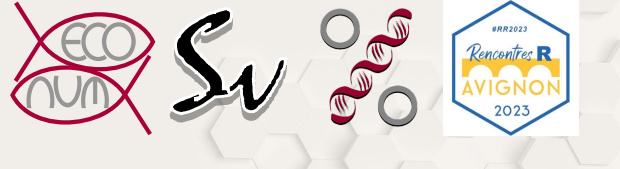

Philippe Grosjean & Guyliann Engels

Service d'Écologie numérique Université de Mons, Belgique <guyliann.engels@umons.ac.be>

Rencontres R 2023, Avignon

Philippe Grosjean & Guyliann Engels Application {shiny} de correction de projets individuels utilisant R, 1 / 11 GitHub

UMONS

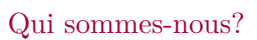

Philippe Grosjean

- Professeur
- $\blacksquare$  Biologiste marin
- Développeur en R

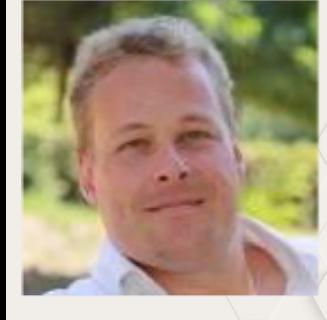

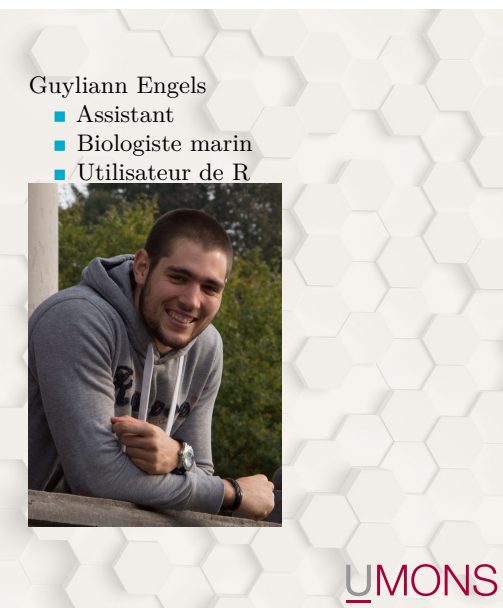

Philippe Grosjean & Guyliann Engels Application {shiny} de correction de projets individuels utilisant R, 2 / 11 GitHub

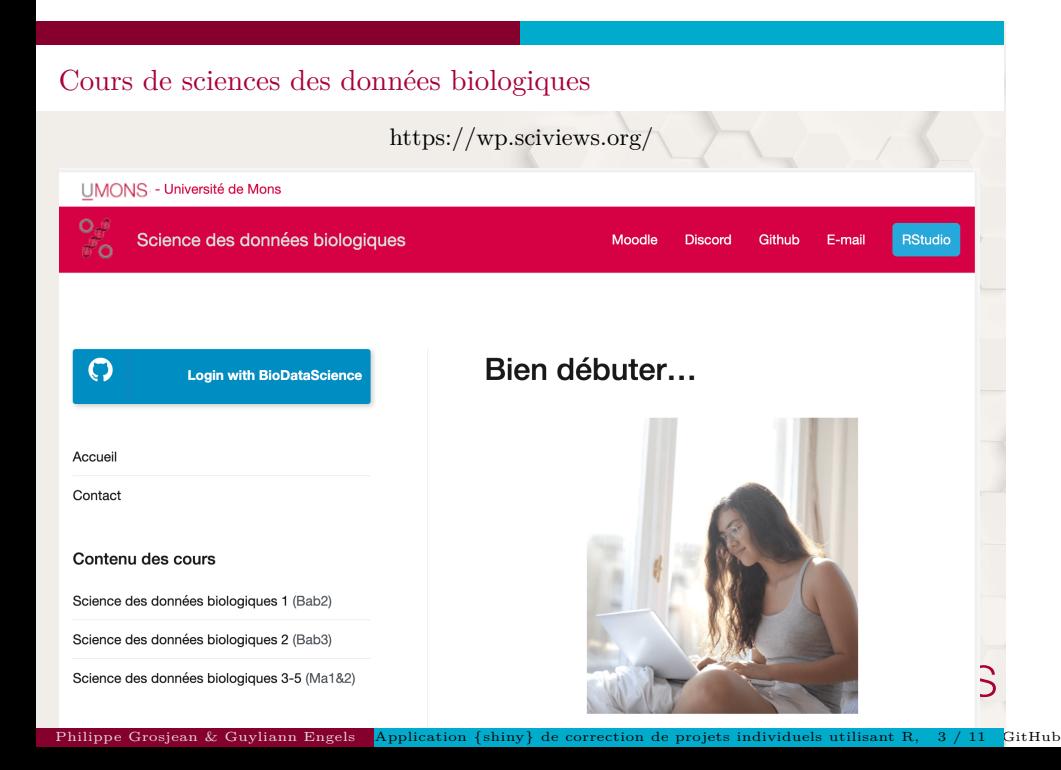

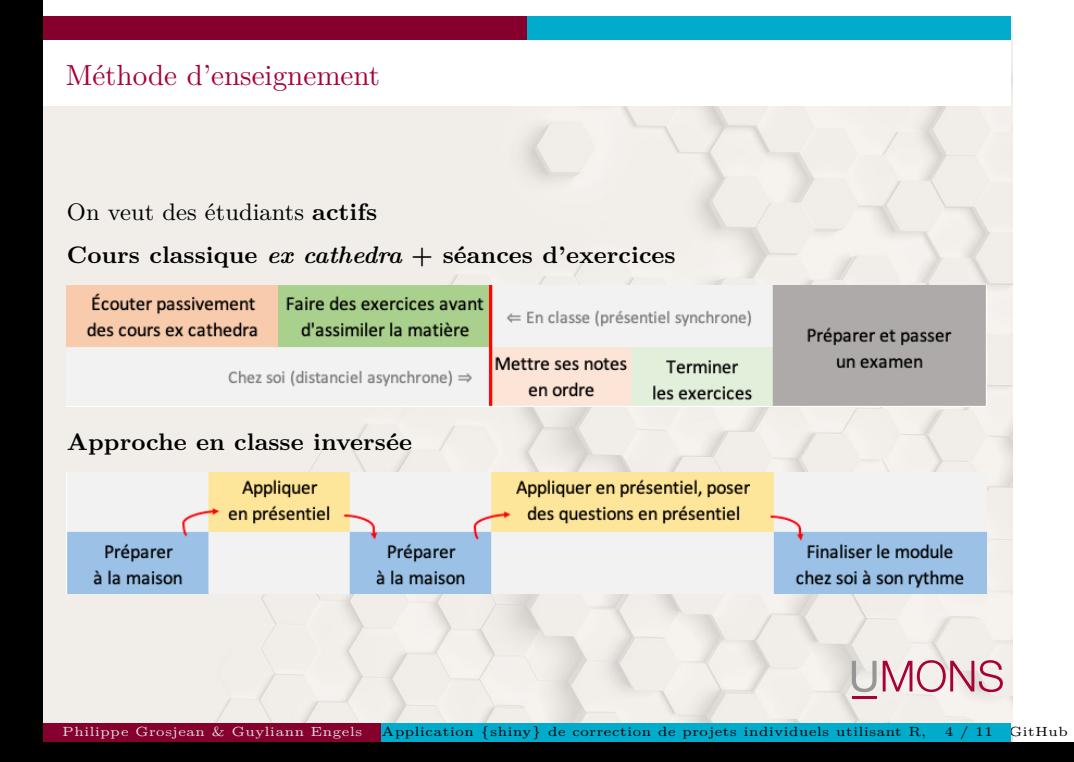

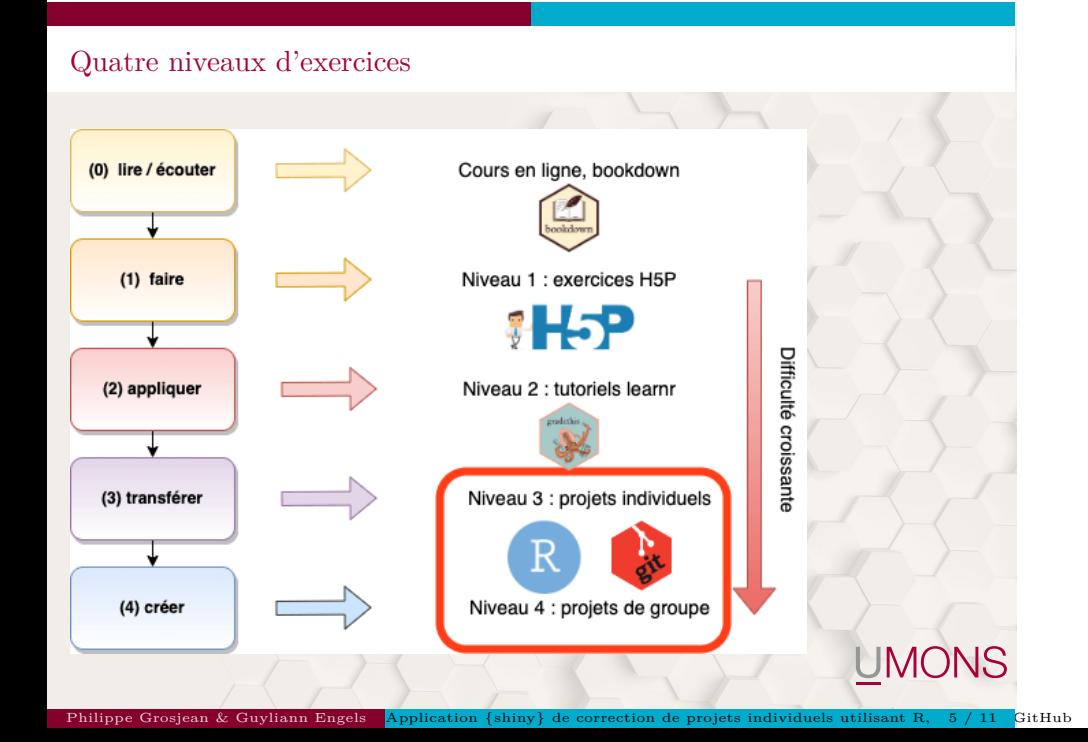

### Gestion des projets

Projet RStudio hébergé sur github sous la forme d'un template : https://github.com/BioDataScience-Course/A09Ia\_ttest

Github Classroom permet à chaque étudiant de générer une copie dans notre organisation github du projet template.

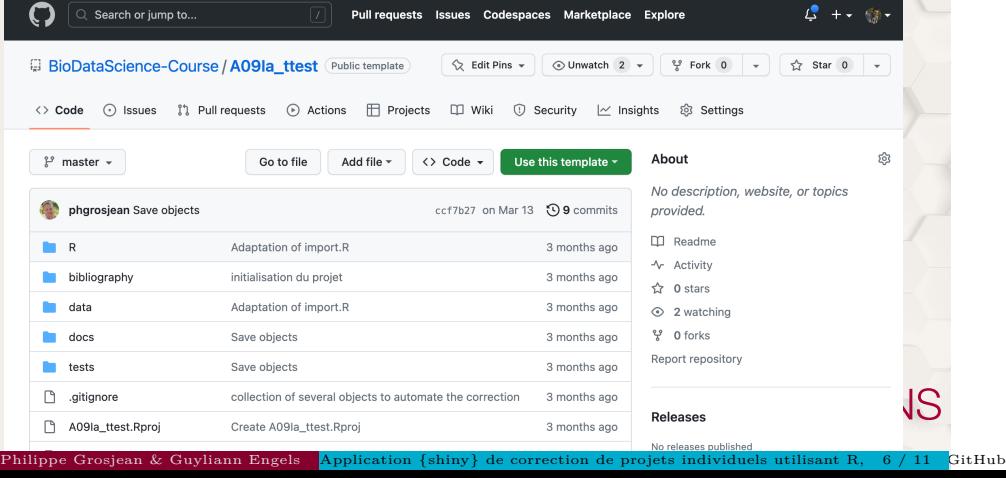

## Structuration du document

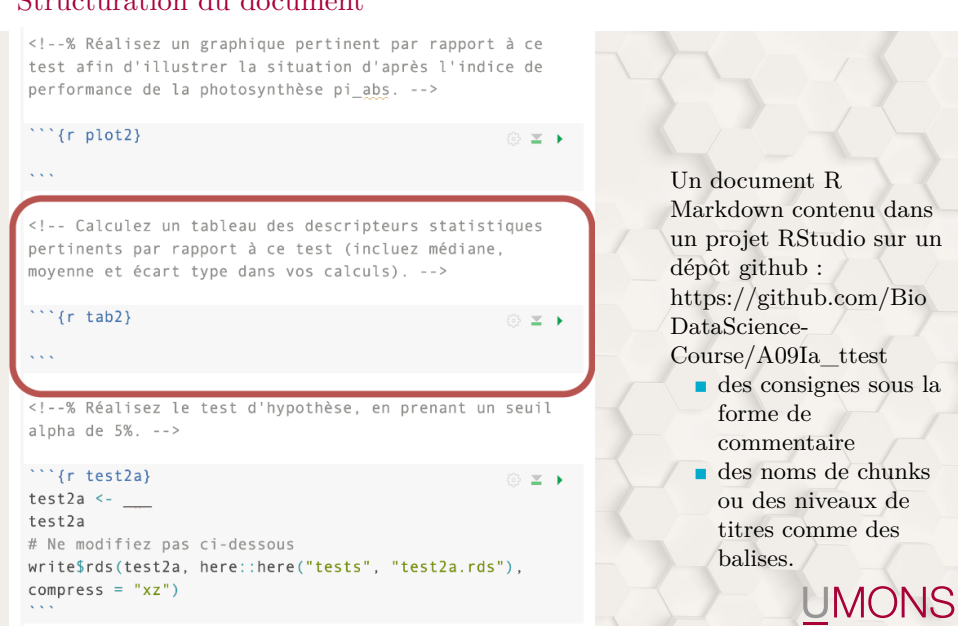

Philippe Grosjean & Guyliann Engels Application {shiny} de correction de projets individuels utilisant R, 7 / 11 GitHub

# Comment corriger ces projets ?

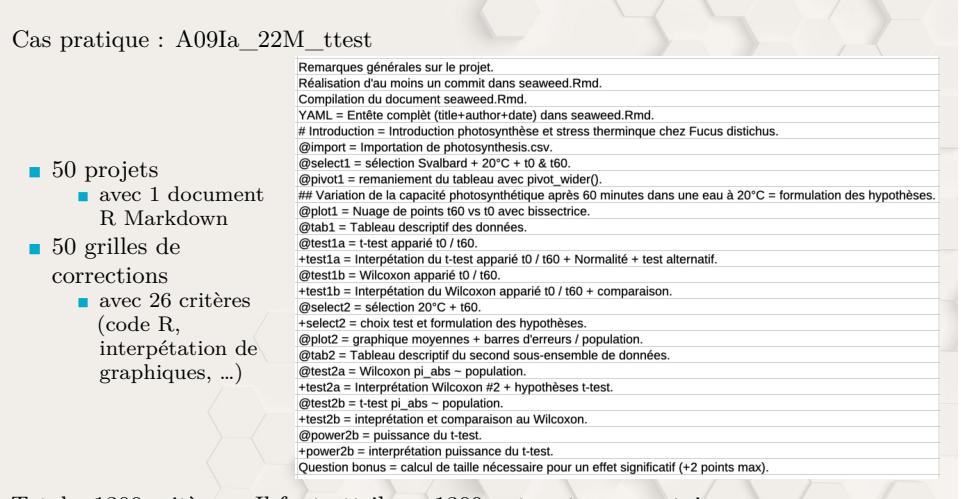

Total : 1300 critères : Il faut attribuer 1300 notes et commentaires

UMONS

## {learnitgrid}

Notre solution : {learnitgrid} https://github.com/SciViews/learnitgrid

 $\blacksquare$ create\_context() : une liste contenant toutes les informations sur les projets à corriger

Philippe Grosjean & Guyliann Engels Application {shiny} de correction de projets individuels utilisant R, 9 / 11 GitHub

UMONS

- populate\_table() : regrouper toutes les informations dans un tableau pour réaliser la correction
- => Une application shiny permettant la correction en série.

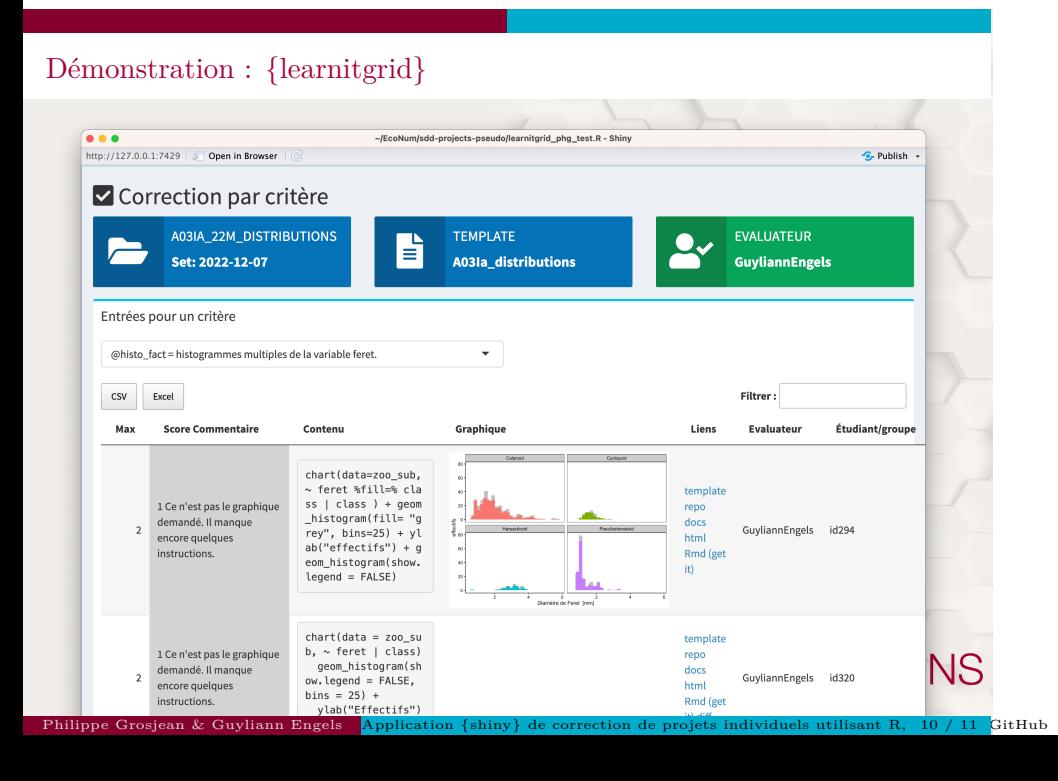

Avez-vous des questions ?

#### **Ressources utiles**

- $\blacksquare$  Site web du cours : https://wp.sciviews.org/
- $\blacksquare$ <br> <br> {learnitgrid } : https://github.com/SciViews/learnitgrid
- $\blacksquare$ <br> <br> {learnitdown} : https://www.sciviews.org/learnitdown/
- $\blacksquare$ <br> Cette présentation : https://github.com/BioDataScience-
	- Course/sdd\_presentations/tree/master/2023\_rencontresr\_avignon

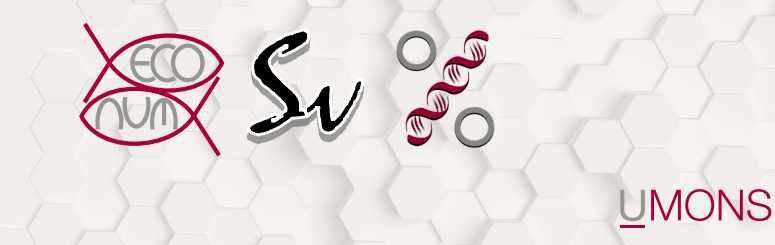

Philippe Grosjean & Guyliann Engels Application {shiny} de correction de projets individuels utilisant R, 11 / 11 GitHub